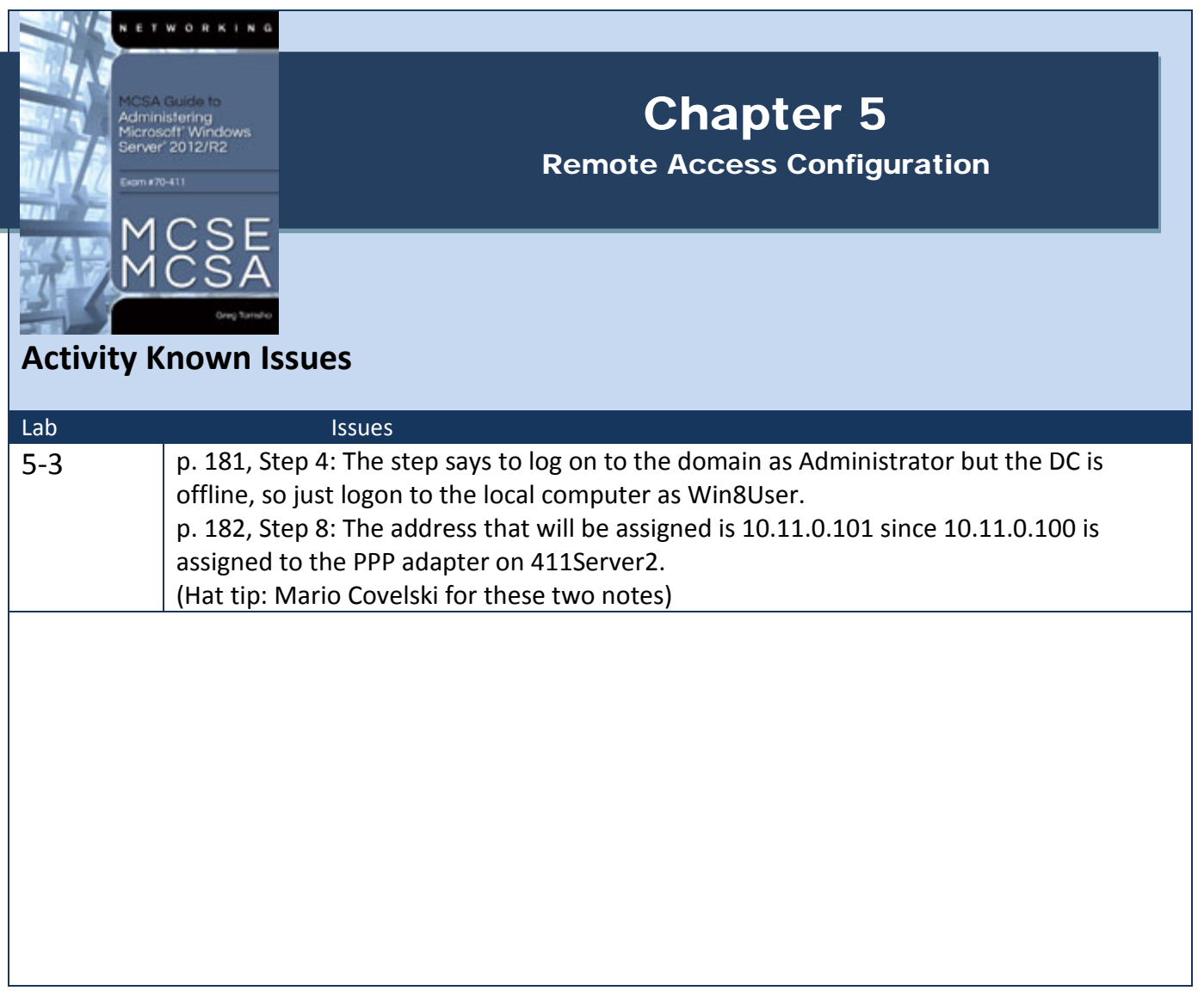

## http://books.tomsho.com